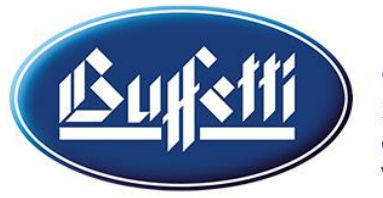

# **SOLUZIONI UFFICIO** UZIONI E SERVIZI PER LA TUA ATTIVITÀ

CORSO DI PORTA ROMANA, 132 - 20122 MILANO | TEL. 02.58316621 / 12 WWW.SOLUZIONI-UFFICIO.IT | INFO@SOLUZIONI-UFFICIO.IT | ① @ @ @ @ @

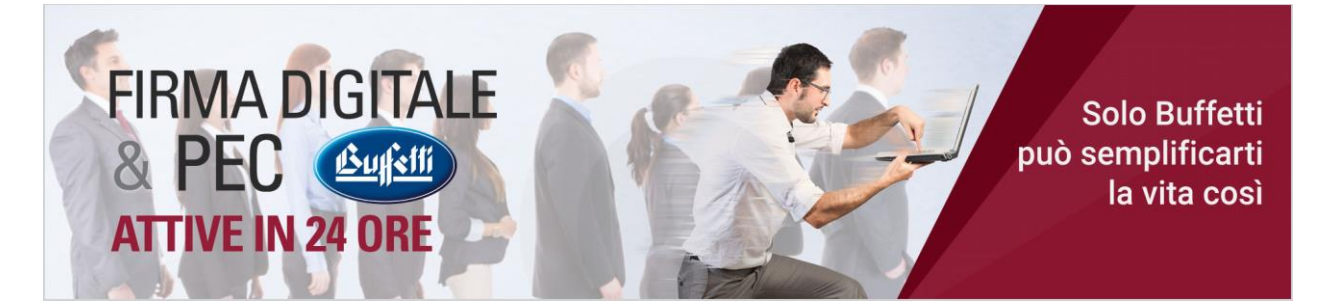

# **GESTIONE CASELLA PEC BUFFETTI**

#### Gentile Cliente,

grazie per aver acquistato una casella PEC Buffetti. Da oggi potrà gestire facilmente le sue comunicazioni con valore di raccomandata A/R.

A breve riceverà via mail l'attestato di certificazione della sua casella PEC e una mail con il link per impostare la password di accesso. Se non dovesse ricevere questa mail con il link, è questo di seguito[: https://gestionemail.pec.it/reset\\_password](https://gestionemail.pec.it/reset_password)

#### **ACCESSO ALLA CASELLA PEC**

Potrà gestire la sua casella, ricevere ed inviare posta certificata accedendo online al portale we[b https://webmail.pec.buffetti.it/](https://webmail.pec.buffetti.it/)

### **CONFIGURAZIONE DELLA CASELLA PEC SU SOFTWARE / APP DI POSTA**

Può anche configurare la ricezione e l'invio di posta certificata sul suo software / app di posta usando i seguenti parametri. In alternativa, su smartphone o tablet può utilizzare l'app ARUBA PEC MOBILE

**POP 3**

Permette di trasferire i messaggi dal server di posta al proprio PC. La configurazione predefinita cancella i messaggi dal server.

#### IMPOSTAZIONI ACCOUNT

**Nome Completo:** Mario Rossi **Indirizzo Email:** indirizzo di posta certificata (……@pec.buffetti.it) **Tipo di Protocollo:** POP3

# IMPOSTAZIONI SERVER DI POSTA IN ARRIVO

**Posta in Arrivo (POP3):** pop3s.pec.aruba.it **Nome account:** indirizzo di posta certificata (……@pec.buffetti.it) **Password:** la password assegnata alla casella **Usa SSL:** Attiva | **Autenticazione:** Password **Porta del server di posta in entrata (POP3):** 995 **Host del server di posta in entrata:** pop3s.pec.aruba.it

# IMPOSTAZIONI SERVER DI POSTA IN USCITA

**Nome Completo:** Mario Rossi **Indirizzo Email:** indirizzo di posta certificata (……@pec.buffetti.it) **Usa SSL:** Attiva | **Autenticazione:** Password **Porta del server di posta in uscita (SMTP):** 465 **Host del server di posta in uscita:** smtps.pec.aruba.it

**IMAP**

Consente di gestire i messaggi mantenendoli sul server fino a quando non si decide di eliminarli.

# IMPOSTAZIONI ACCOUNT

**Nome Completo:** Mario Rossi **Indirizzo Email:** indirizzo di posta certificata (……@pec.buffetti.it) **Tipo di Protocollo:** IMAP

#### IMPOSTAZIONI SERVER DI POSTA IN ARRIVO

**Posta in Arrivo (IMAP):** imaps.pec.aruba.it **Nome account:** indirizzo di posta certificata (……@pec.buffetti.it) **Password:** la password assegnata alla casella **Usa SSL:** Attiva | **Autenticazione:** Password **Porta del server di posta in entrata (IMAP):** 993 **Host del server di posta in entrata:** imaps.pec.aruba.it

# IMPOSTAZIONI SERVER DI POSTA IN USCITA

**Nome Completo:** Mario Rossi **Indirizzo Email:** indirizzo di posta certificata (……@pec.buffetti.it) **Usa SSL:** Attiva | **Autenticazione:** Password **Porta del server di posta in uscita (SMTP):** 465 **Host del server di posta in uscita:** smtps.pec.aruba.it

# **DURATA, SCADENZA E RINNOVO DELLA CASELLA PEC**

A seconda di quello che ha acquistato la validità della casella PEC è di 1 o 3 anni dal momento della certificazione.

All'avvicinarsi della scadenza riceverà una mail da Aruba che la inviterà se desidera a recarsi presso il nostro punto vendita per rinnovarla. Volendo può anche non venire di persona ma inviarci una e-mail di richiesta rinnovo [a info@soluzioni-ufficio.it](mailto:info@soluzioni-ufficio.it) Potrà effettuare un pagamento con bonifico e la casella verrà istantaneamente rinnovata.

Una volta passata la scadenza, la casella potrà essere rinnovata solo per altri 30 giorni. Dopodichè verrà disattivata e non sarà recuperabile. Sarà possibile attivare una nuova casella con lo stesso nome sempre che nel frattempo quell'indirizzo non sia stato assegnato ad altri clienti.

#### **Riportiamo di seguito il contenuto dell'articolo 3.2 del contratto:**

*Il Cliente avrà la possibilità di rinnovare il Servizio Buffetti Pec per altri 30 (trenta) giorni decorrenti dalla data di scadenza, trascorsi inutilmente i quali le caselle PEC saranno disattivate, e non sarà più possibile accedere alle stesse, restando esplicitamente esclusa, ora per allora, ogni e qualsiasi responsabilità da parte dei Fornitori. Per questi motivi, il Cliente è espressamente invitato ad effettuare dei backup e/o copie periodiche del contenuto dei messaggi, prima della disattivazione dei Servizio Buffetti Pec. In ogni caso il Cliente si impegna, ora per allora, a manlevare e tenere indenne i Fornitori da qualsiasi responsabilità e/o richiesta danni collegata alla disattivazione del Servizio Pec Buffetti.*

**Per assistenza sull'attivazione ci può chiamare allo 02.58316621 o scrivere a [info@soluzioni-ufficio.it](mailto:info@soluzioni-ufficio.it)**